This tutorial will show you how to crack Adobe Photoshop in an easy and simple way. First, you need to download the software from the Adobe website. Then, you'll need to open the download and follow the on-screen instructions. Once the installation is complete, you need to locate the patch file that you'll need to crack the software. You can find the patch file by going to the "Support" tab on the Adobe website and then searching for the product you wish to crack. Finally, copy the patch file to your computer. If the patch file is available online, you can usually just download it directly to your computer. Once the patch file is copied to your computer, you'll need to run it and follow the instructions on the screen. Once the patching process is complete, you'll have a fully functional version of Adobe Photoshop on your computer. To make sure that the software is running properly, you should check the version number to ensure that the crack was successful.

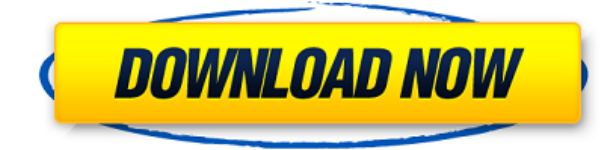

The recently-launched Photoshop CC 2018 allows you to preview images in camera raw format natively. The new feature is a big step forward for photographers and is particularly helpful for those working with large files. Using the 'Create and adjust the size' button, you can **create a screenshot of any content in your document, then use Photoshop to move it or reposition it.** You can then save this as a template and re-use it in other projects. Photoshop now has in-app searching for recent files, which should help streamline your workflow. There's better integration with Lightroom, too, especially for importing photos. While the Photoshop team has worked hard on integration, there are still some inconsistencies, particularly with regards to sharing and presets. You'll find a new File > Open dialog that's just as useful as before, but it's missing the support for Dynamic Linking and Sharing. Grouping files is still a little wonky, and you can't download updates on CS6 files you bought on CS5. As an illustrator, the new Photoshop CC features can save you time, and the extra points can go a long way in displaying your design. This software is top-notch, and with a subscription, it's a must-have tool for any professional. What's new in the Photoshop versions 2019, 2018, and 2017 is an updated Brush panel. With this brush size bar, you can get the look you want in minutes and it adjusts to the contrast of the image to produce results you love.

## **Photoshop CC 2018 Registration Code Product Key X64 2022**

• Almost every photo editing tool is designed for people who know absolutely nothing about photography. As you can see, most Photoshop users are pretty tech-savvy, the requirements are relatively straightforward, and there is almost no learning curve to mastering these basic photo editing tools. And, almost all free online tutorials give a visual explanation of what tools to use and how to use them. The bad news is that not every Photoshop tutorial and guide is of this style. You could spend hours researching Photoshop training, Photoshop tutorials, and Photoshop guides. Never fear, though, because we've done the research for you. While there are many more top-notch Photoshop guides to choose from than there are Photoshop hacks, we have labored to compile the following "dummy proof" Photoshop guides, to show you how to use the software as intended: Canva is a free online website that is easy to use and provides free design templates that can be used to create beautiful graphics without the need to use a design app. This makes it as easy as possible for beginners to learn what designing with Canva is like. Since Adobe provides a traditional layer-based tool set, it is better suited for more traditional graphic design work. But, knowing how to use layer styles and the various features is a required skill for web designers. If I had to choose a word, it would have to be "fantastic"...It allows you to do just about anything you can think of in photography as evidenced by the number of features available. I use my images from Photocentric on my iPhone first. The constant photo editing and 'retouching' is done in Photoshop, so that's where I edit my photos. This amazing program gives me the professional

results I need and lets the photos appear how they should look when I need them to. It is the perfect photo editor and I see no reason why I should use anything else. e3d0a04c9c

## **Photoshop CC 2018 Download Serial Number For Windows 2022**

Adobe Photoshop layer tools: This feature is for you to lock, unlock, duplicate, colorize, desaturate, and soften or harden the layer tools. You can resize a photo layer and move both on the page and scale images. Adobe Photoshop: This is one of the most useful tools for the photo editing. When you need to improve details, you can use the healing tool to make the image denser by duplicating pixels. The use of the pattern tool is great for matching pictures, composing, or combining pictures. The adjustment layer enables you to apply a filter and layer effects to an image. Another tool is the filter, we will be able to get several effects on one layer. The type tool that has a scope of several different fonts. The stabilizer tool is great for retouching the distortions of the pen that you might have. Adobe Photoshop: In Photoshop, you can create a grayscale adjustment. A great way of using the adjustment layer is to change or add-up the effects of gradients and filters. The gradient tool is extremely helpful for creating soft and other effects such as fading, burn, screen, and drop shadows. Photoshop CS5 is riddled with so many new features that it will be impossible to mention them all. These changes affect almost every aspect of Photoshop. In Photoshop CS6 you will find new Precise Select tools, a 32-bit RAW engine, an all-new interface, copy layers directly with Copy Merged, a robust PDF plugin that can push printing to the next level, and much more. This tutorial gives you an introduction to the 8 top new features.

old photoshop free download mac style gold photoshop download gold photoshop download font gold photoshop download photoshop mold download old photoshop version free download online photoshop no download old free photoshop download old paper texture photoshop download online photoshop free no download

Adobe Illustrator is one of the most popular vector graphics products in the world, with over 18 million active users and continues to evolve along with current web technology. The latest release of Illustrator CC features new capabilities for print designers that include the improved Accuracy Preview for print layouts, Layout Brush, new layers for color graphs and new functions like Styles, Adjustment Layers and Layer Expressions. For professional photographers, Photoshop is an indispensable tool for editing and retouching images. In late 2018, you'll find a new Creative Cloud subscription and a redesigned Adobe Camera Raw. A burgeoning set of tools has been added to Adobe Photoshop's creative Cloud. From various image exchange services and collaborative web projects, to content marketing materials, to web-based remote radiology, the Adobe Creative Cloud continually adds new ways for customers to do what they love. Based on feedback from the creative community, this year Adobe Creative Cloud will offer tools from its companion plugins in the Creative Web Platform. These tools include:

- Mobile app imaging
- Content-rich designs
- Enhanced Web and mobile experience
- Ricoh GxR500, GxR600, GxR700, GxR800 and GxR900
- Adobe Stock-powered premier subscription, which allows creativity without boundaries
- Zebra and network technology to bring the new online experience to life
- Content-driven workflow enhancements

Use Photoshop's search to find images. If you're not finding the image, you can use search more inside the folder. A wide range of images can be found across many media forms, such as:

- Facebook, Instagram, Google and any other social accounts
- Local your hard drive
- Archive your local drive
- Saved images in Google Drive, OneDrive, Dropbox, etc.

**The 4-step workflow:** The initial workflow in Photoshop is very similar across many image editors or illustration applications, but it's slightly different in some aspects. In all, the workflow consists of four steps: If you don't own Photoshop or Lightroom, or even if you do own those apps but you don't know how to use them effectively, photo editing is something completely new for you. Here are some best practices to use when using Adobe Photoshop. Transfer images to Photoshop using an SD card or USB cord or even through wireless network. The transfer speed is limited when uploading from a smartphone. It can take a few minutes if your selected image is large, and WiFi connection slows down the upload. Whether you're using Dropbox, OneDrive, Google Drive, etc., you can easily upload the photo on to your computer. You can even print the saved photo right away. At this point, you can right-click the image, select select →> Use an existing Photoshop document and then you will get a list of all your stored photos. (There might be some limitations in this process, for example, you might not be able to upload your photos from Picasa.)

<https://soundcloud.com/serbineldhf/zawgyi-font-for-windows-7-32bit-free-download> <https://soundcloud.com/vlyudin0x48/logitech-v-uas14-driver-download-windows-7> <https://soundcloud.com/rabatealobp/autodata-online-login-password> <https://soundcloud.com/jelebukoelen6/heroes-complete-series-720p-torrent> <https://soundcloud.com/bojavadon1979/i-am-legend-2-online-subtitrat-romana> <https://soundcloud.com/nikolayalepe/pop-up-excel-calendar-serial-number> <https://soundcloud.com/kreshfiruzab/aigiri-nandini-female-voice-mp3-download> <https://soundcloud.com/deracmete1987/tuneup-utilities-2013-130202014-portablerar-crack> <https://soundcloud.com/lycorriala1980/libro-de-etica-para-pancho-pdf> <https://soundcloud.com/wieminddharpen1987/moeller-easy-soft-pro-6-22-full-rar> <https://soundcloud.com/suitanetlu1977/x-force-keygen-adobe-cs6-invalid-request-code>

Versus Elements, the features are the same, but the learning curve is steeper. On the Adobe Photoshop home page, you'll see a new UI, a new feature set, and an expansive web community to help you get started. If old hardware isn't a dealbreaker, this is a great alternative to Adobe Elements, which is

mainly used to edit and create aesthetics for corporate and creative agencies and sites. If you need both photo and vector editing tools — especially if you're a pro — give Photoshop a look. Photoshop's learning curve has always been steep, but after many years of refinement, the program is an authoritative tool for professional and enthusiast photographers and visual artists. Photoshop's ability to tackle the most complex tasks in creative industry is unmatched. Photoshop is our Editors' Choice for image manipulation software, and rightfully so. The program's power and myriad features are matched by the steep learning curve of the software. But for the (often reluctant) photographer who needs just the right photo retouching tool, Photoshop Elements offers much of the same rich image-editing power and extended array of tools that make Photoshop so formidable. Elements provide just about all of Photoshop's essential tools, and some new additions that benefit photo editing. Photoshop's muscles appear to be still flexing. Two years after the launch of the Elements app for iOS and macOS, Adobe is spinning up a new program called *Photoshop Copy Paste—*a content-aware version of the Copy, Paste, and Move toolset.

Photoshop has been the main software for designers and photographers alike, and it is still the main software for photo editing. Photoshop offers a lot of tools and features for both professionals and not so professional users. However, what it is lacking in are some of its competitors, especially in terms of multifunctional abilities like the ability to create ready-designed templates that are tested and proven. With the inclusion of new features, the software is also more resource hungry, which comes at a price to most of us. Photoshop Elements offers a lot of what Photoshop does, while costing a fraction of the price. It comes with all the tools, including retouching, including the ability to create your own lens filters, adding special effects, and more. Compress JPEGs in Lightroom to 8 megapixels, get up to 2x faster image editing and more, with the new release of Photoshop Lightroom. It's a great way to get started exploring new retouching techniques, and the free update is part of the Adobe Creative Cloud, so it's free for new, existing and upgrading Lightroom users. Learn more about how to get and install Lightroom. Every designer or photographer wants to make a perfect image or video for the consumers. The editing and image-adjustment tools that are built into Photoshop can help you do more than you may realize. This book introduces Photoshop, describes what features are available, and demonstrates the tools that you can use to create and enhance your images with ease. You'll gain solid knowledge of Photoshop that will inspire your creative expression.